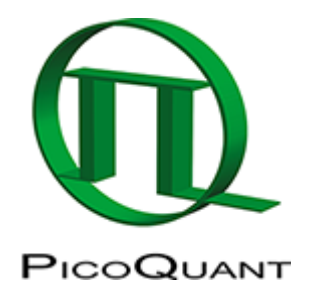

## Measuring the Quantum Yield with the Integrating Sphere Assembly for the FluoTime 300

**Note**: The integrating Sphere is made from Spectralon<sup>™</sup>. While this material provides excellent spectral reflectivity and spectral flatness it is also very sensitive to contamination. Due to the porous nature of its surface, it collects impurities easily. Any impurity will change the reflectivity of the inner walls of the integrating sphere and thus will influence the measurements. Therefore, handle the integrating sphere carefully avoiding any exposure to dust or other impurities. Avoid spilling sample into the sphere or contamination of the sample holder.

## Step-by-Step

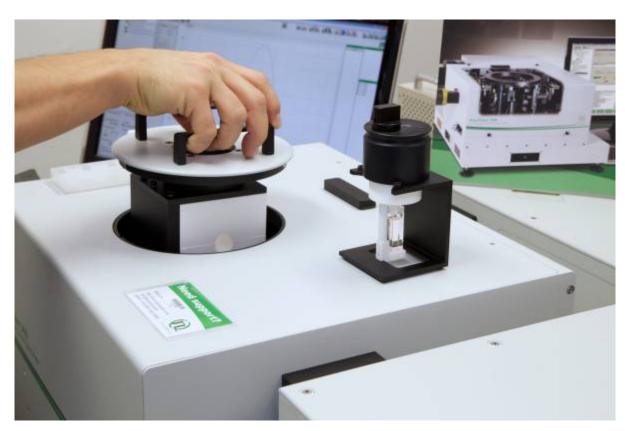

• Mount the integrating sphere carefully. Make sure you do not hit any optical elements inside the FluoTime 300. The integrating sphere assembly has an indexed lid to ensure proper orientation.

- Use the provided sample holder stand while inserting the sample into the sample holder.
- Put the sample holder into the IN-position.
- Put the sample holder into the integrating sphere

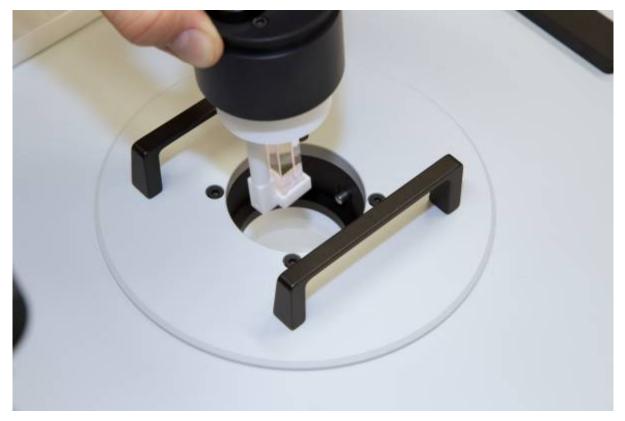

• Select either IN or OUT position

**Note:** The sample holder has two indexed positions. When in the IN position, the excitation beam will directly hit the sample, when in the OUT position the sample will only be illuminated indirectly (by diffuse light originating from the sphere's surface).

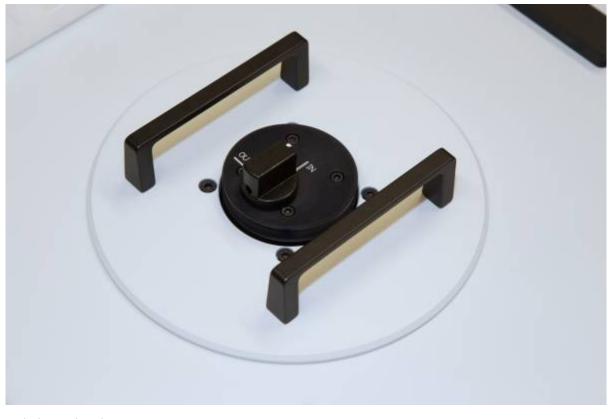

- Switch on FluoTime 300.
- Start the EasyTau Software.
- Open or create a workspace.

• Start the Quantum Yield Wizard.

| B EasyTau (Measurement Mode) [integrating sph      |                                                                                                    |                                                     |             |
|----------------------------------------------------|----------------------------------------------------------------------------------------------------|-----------------------------------------------------|-------------|
| File Settings Adjustment Steady-Stat               | e Measurements Lifetime Measurements Analyses / Visualisations                                                                           |                                                     | NN          |
|                                                    | 2                                                                                                    |                                                     |             |
|                                                    | 90. Quantum Yield Wizard - Sample Setup                                                                                                  |                                                     |             |
|                                                    | Sample Blank Sample Name Rh6G Solvert Ethanol •                                                                                          | Preview                                             |             |
|                                                    | Sample Name Rh6G Solvent Ethanol • Comment                                                                                               |                                                     |             |
|                                                    |                                                                                                    | 16.5                                                |             |
|                                                    |                                                                                                    | 15.0                                                |             |
|                                                    | ·                                                                                                    | 13.5-                                               |             |
|                                                    | Load previous sample description                                                                                                    | 12.0                                                |             |
|                                                    | Insert sample and define sample and measurement parameters!                                                                              | 7 10.5 -                                            |             |
|                                                    |                                                                                                    | 105-<br>                                            |             |
|                                                    | User Temperature Stirrer                                                                                                    | 2 7.5                                               |             |
|                                                    | Control Off - 21 + C - State Off -                                                                                                    | 6.0                                                 |             |
|                                                    | Current - 'C Speed I 🚊                                                                                                    |                                                     |             |
|                                                    | Exolution Detection                                                                                                    | 4.5                                                 |             |
|                                                    | Xe-Lamp - Range: 300-900 nm UV-RE -<br>Start Step size Stop                                                                              | 3.0                                                 |             |
|                                                    | Start Step size Stop                                                                                                    | 1.5                                                 |             |
| A.                                                 | 2.4311 eV 2.5383 eV 1.8531 eV<br>19608 cm <sup>-1</sup> 20408 cm <sup>-1</sup> 2051 Steps 13333 cm <sup>-1</sup>                         | 0.450 0.525 0.600 0.675 0.750 0.<br>Wavelength [µm] | 825 0.900   |
|                                                    | Warnings                                                                                                    |                                                     |             |
|                                                    | Raman scattering of excitation light might be detected!<br>Raman scatter band: 612 nm to 618 nm<br>Detection bandpiasa: 510 nm to 751 nm |                                                     |             |
| <                                                  |                                                                                                    |                                                     |             |
| Sample Temp. [*C] Stirrer Function<br>? OFF        |                                                                                                    |                                                     |             |
| Excitation Source Detector<br>Xe Lamp UV-RED [PMT] |                                                                                                    |                                                     |             |
| Excitation [nm] Detection [nm]                     |                                                                                                    |                                                     |             |
| λ Δλ pol λ Δλ pol                                  |                                                                                                    |                                                     |             |
| 510.0 1.0 V 250.0 1.0 ?                            | Log Send excitation wavelength (250.0 nm ) to device!                                                                                    |                                                     |             |
| Bin Width [µs] Pile up rate [%]<br>52.4 0.0        | Send excitation wavelength (510.0 nm ) to device!<br>Send excitation wavelength (510.0 nm ) to device!                                   |                                                     |             |
| SYNC-Rate [Hz] Countrate [cps]<br>79 998 080 1 540 | 1 Series 2 Optimize 3 Accurs                                                                                                    | 4 some 5 av                                         | 115 Å.<br>2 |

• On the first page of the Quantum Yield Wizard enter the sample name, solvent and measurement conditions. Make sure the starting wavelength is **below** the excitation wavelength.

**Note:** In this example with Rh6G as the sample we will use 510nm for excitation, therefore the spectral range will be from 500 nm to 700 nm.

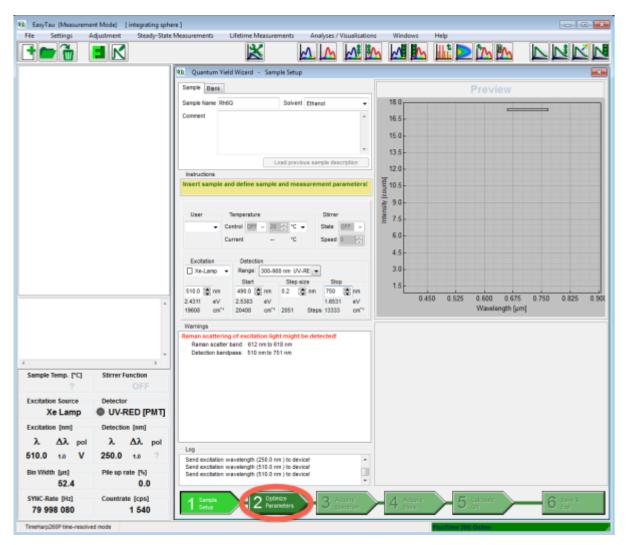

• Click the second step "Optimize Parameters" and start the optimization by clicking "Start Optimization".

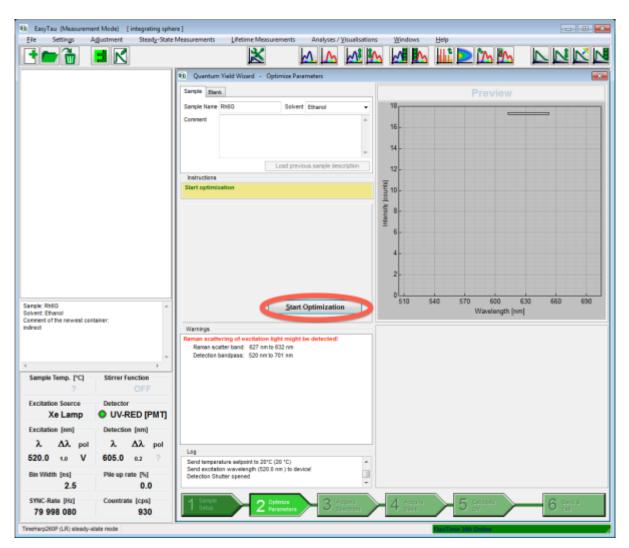

• After the optimization has successfully finished, click the "Acquire Spectrum" step and review the measurement conditions. If necessary tweak the acquisition time.

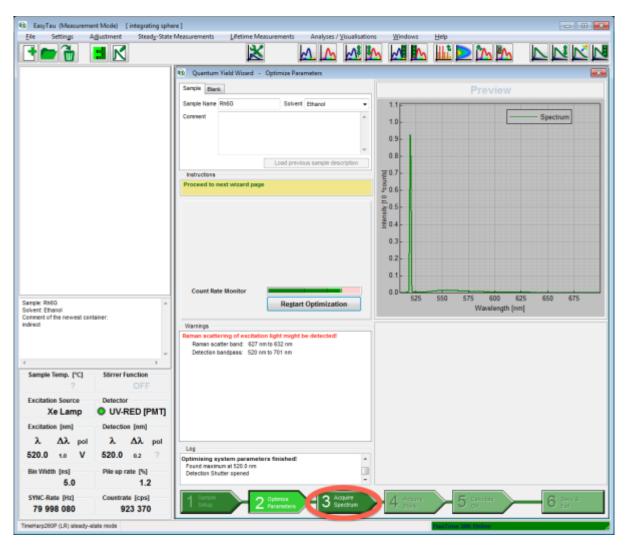

• Click the "Start" button and wait for the spectrum to be recorded.

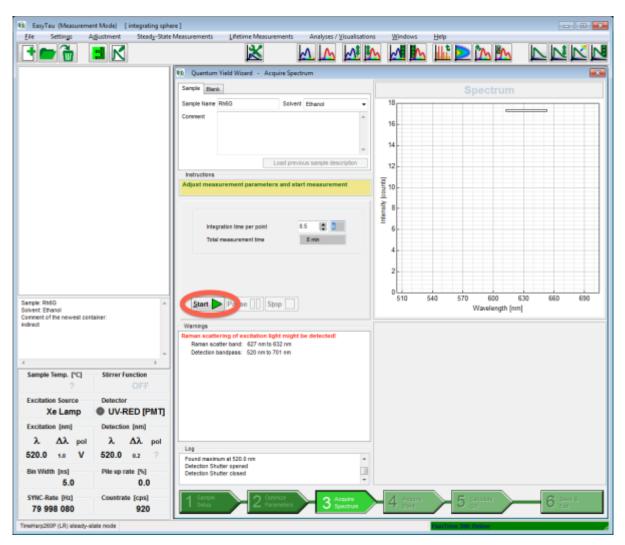

• When finished, click the "Acquire Blank" step.

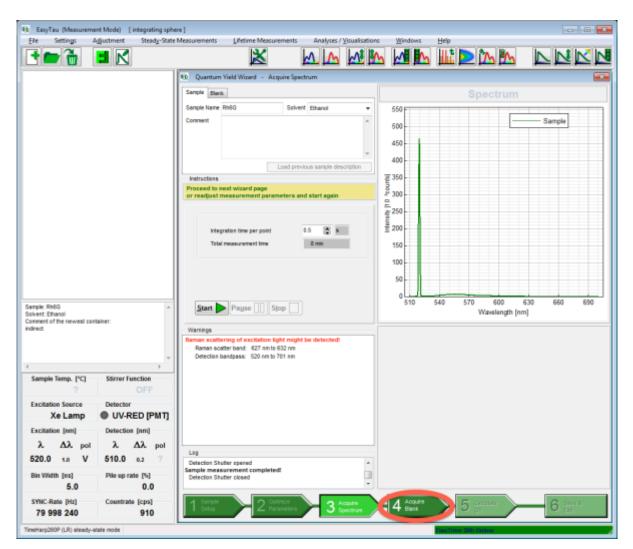

- Before removing the sample holder make sure it is in the IN-Position.
- Insert the blank sample into the sample holder.

**Note:** The blank should have the same geometry as the sample. In our example this is a identical cuvette filled with the solvent (ethanol).

- Before inserting the sample holder into the integrating sphere put the sample holder into the IN-position.
- Select either IN or OUT position.

Note: The position should be the same as for the sample measurement.

• Click the "Start" button.

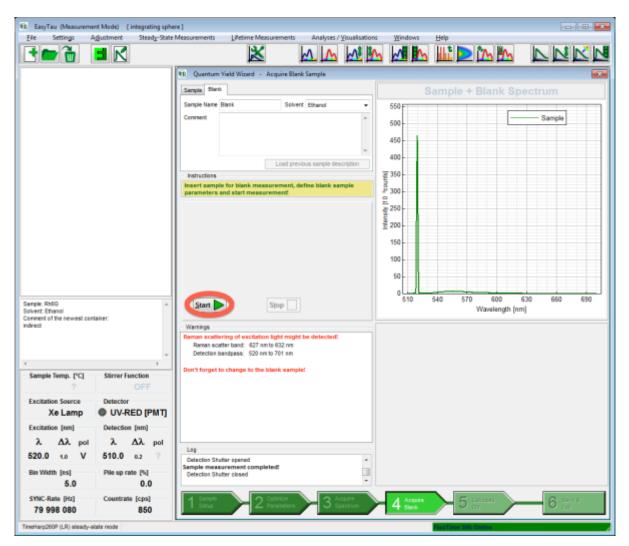

• After the acquisition of the blank spectrum has finished click the "Calculate QY" button.

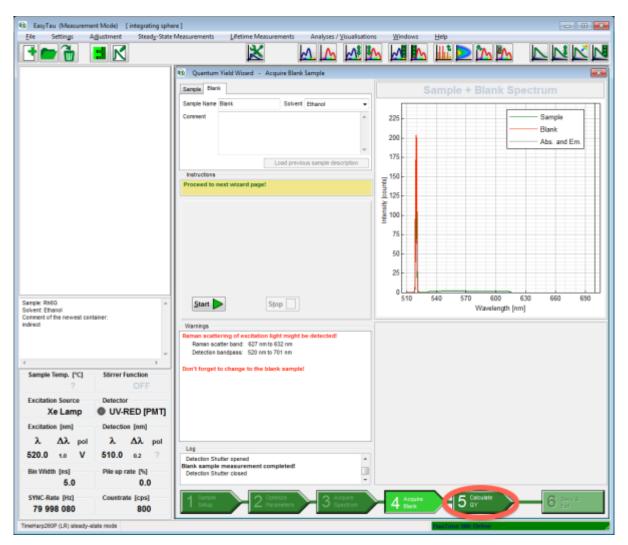

• If necessary adjust the limits for excitation and emission.

**Note:** The values shown in the wizard may not be precise. The precise values are calculated when you reopen the saved QY measurement using the plot tool – see below.

• Click "Save & Exit" to store the measurement.

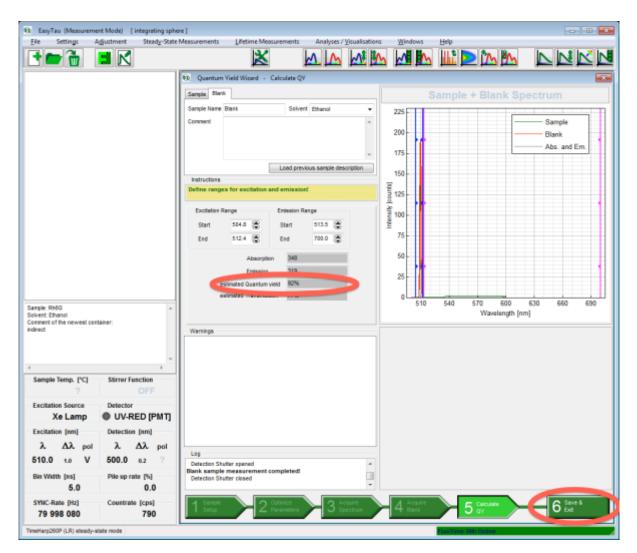

**Note:** The name of the data file will contain the approximate QY value.

• Select the measurement and click the plot tool to open the QY measurement to get the precisely calculated QY.

|                                                                                                    | ent Mode) [integrating sphere]                                                                                                    |                                   |                           |          |         | -0- |
|----------------------------------------------------------------------------------------------------|----------------------------------------------------------------------------------------------------|-----------------------------------|---------------------------|----------|---------|-----|
| Ele Settings                                                                                                    | Agjustment Steady-State Me                                                                                                    | assurements Lifetime Measurements | Analyses / Visualisations | Windows  | Help    |     |
|                                                                                                    |                                                                                                    |                                   | WT TH WE BR               | <b>M</b> | 🏨 ⋗ 🔊 🖗 |     |
| A- PRACE   Ethanol                                                                                                    |                                                                                                    |                                   |                           |          |         |     |
| QY(92%)T(7)                                                                                                    | 7%)Exc510nm_20131219_1606                                                                                                    |                                   |                           |          |         |     |
|                                                                                                    |                                                                                                    |                                   |                           |          |         |     |
|                                                                                                    |                                                                                                    |                                   |                           |          |         |     |
|                                                                                                    |                                                                                                    |                                   |                           |          |         |     |
|                                                                                                    |                                                                                                    |                                   |                           |          |         |     |
|                                                                                                    |                                                                                                    |                                   |                           |          |         |     |
|                                                                                                    |                                                                                                    |                                   |                           |          |         |     |
|                                                                                                    |                                                                                                    |                                   |                           |          |         |     |
|                                                                                                    |                                                                                                    |                                   |                           |          |         |     |
|                                                                                                    |                                                                                                    |                                   |                           |          |         |     |
|                                                                                                    |                                                                                                    |                                   |                           |          |         |     |
|                                                                                                    |                                                                                                    |                                   |                           |          |         |     |
|                                                                                                    |                                                                                                    |                                   |                           |          |         |     |
|                                                                                                    |                                                                                                    |                                   |                           |          |         |     |
|                                                                                                    |                                                                                                    |                                   |                           |          |         |     |
|                                                                                                    |                                                                                                    |                                   |                           |          |         |     |
|                                                                                                    |                                                                                                    |                                   |                           |          |         |     |
|                                                                                                    |                                                                                                    |                                   |                           |          |         |     |
|                                                                                                    |                                                                                                    |                                   |                           |          |         |     |
| <n<br>- unknown -<br/>Summery :</n<br>                                                                                                    | ,                                                                                                    |                                   |                           |          |         |     |
| unknown -<br>Summery :<br>Sample Rh6G                                                                                                    | ,                                                                                                    |                                   |                           |          |         |     |
| unknown -<br>Summery :<br>Sample Rh6G<br>Solvent Ethanol<br>Excitation V pol 510±0nm v                                                                                                    | with Xe-Lamp                                                                                                    |                                   |                           |          |         |     |
| unknown -<br>Sample Rh6G<br>Solvent Ethanol<br>Excitation V pol 510±0mm v<br>Detection U pol 500700m                                                                                                    | with Xe-Lamp                                                                                                    |                                   |                           |          |         |     |
| usknown -<br>Sample Rh6G<br>Solvent Ethanol<br>Excitation V pol 510±0mm /<br>Detection U pol 500700<br>0.5s integration<br>grating 1200gr_                                                                                                    | with Xe-Lamp III III IIII IIII IIIIIIIIIIIIIIIIII                                                                                                    |                                   |                           |          |         |     |
| usknown -<br>Sample Rh6G<br>Solvent Ethanol<br>Excitation V pol 51020nm -<br>Detection U pol 500700n<br>0.55 integration<br>grating 1200gr_1                                                                                                    | with Xe-Lamp E<br>m Gan steps<br>time 500sl v                                                                                                    |                                   |                           |          |         |     |
| unknown -<br>Sample Rh6G<br>Solvent Ethanol<br>Excitation V pol 510±0mm /<br>Detection U pol 500700<br>0.5s integration<br>grating 1200gr_                                                                                                    | with Xe-Lamp<br>in Gam steps<br>time<br>5000/ v<br>Stirrer Function                                                                                                    |                                   |                           |          |         |     |
| unknown -<br>Summary :<br>Sanjele Rr60<br>Salvert Ethanol<br>Exclataios V pol 500.00m<br>0.55 rickgration<br>grating 1205gr_1<br>-<br>Sample Termp. [*C]<br>-<br>?                                                                                                 | with Xe-Lamp III III IIII IIII IIIIIIIIIIIIIIIIII                                                                                                    |                                   |                           |          |         |     |
| unknown -<br>Sampter / Bred<br>Salvet Ethanal<br>Excitator V pol 500 mm<br>0.5 strepaton<br>9 sampte Temp. [*C] -<br>?<br>Excitation Source                                                                                                    | with Xe-Lamp<br>in Sam steps<br>time<br>5000/ v<br>Stirrer Function<br>OFF<br>Detector                                                                                           |                                   |                           |          |         |     |
| unknown -<br>Summary :<br>Sample Rr60<br>Salvert Ethanol<br>Exclusion V pol 500, 700m<br>0.55 ridegration<br>grating 1205yr_J<br>4<br>Sample Termp, [*C]<br>2<br>Excitation Source<br>Xe Lamp                                                                      | with Xe-Lamp<br>in Sen steps<br>time<br>50001 *<br>Stirrer Function<br>OFF<br>Detector<br>•<br>UV-RED [PMT]                                                                      |                                   |                           |          |         |     |
| unknown -<br>Sampter / Bred<br>Salvet Ehnand<br>Exclatat V pol 51058m<br>0.5 strepaton<br>9 sampte Temp, [*C] -<br>2<br>Excitation Source                                                                                                    | with Xe-Lamp<br>in Sam steps<br>time<br>5000/ v<br>Stirrer Function<br>OFF<br>Detector                                                                                           |                                   |                           |          |         |     |
| unknown -<br>Sample Red<br>Salvet Ehanol<br>Exclusion V pol 500, 700m<br>0.55 ritegration<br>grating 1203gr_j<br>C<br>Sample Temp, [*C]<br>2<br>Excitation Source<br>Xe Lamp                                                                                       | with Xe-Lamp<br>in Sen steps<br>time<br>50001 *<br>Stirrer Function<br>OFF<br>Detector<br>•<br>UV-RED [PMT]                                                                      |                                   |                           |          |         |     |
| unknown -<br>Sample RHO<br>Salvert Ethanol<br>Exclates V pol 51020am<br>Delection U pol 500.700m<br>(5.5 ritegration<br>grating 1203gr)<br>Sample Temp. [*C]<br>2<br>Excitation Source<br>Xe Lamp<br>Excitation [sm]                                               | with Xe-Lamp<br>in Jan steps<br>time<br>500ul *<br>Stirrer Function<br>OFF<br>Detector<br>OUV-RED [PMT]<br>Detection (nm)                                                        |                                   |                           |          |         |     |
| unknown -<br>Summery :<br>Sample Find<br>Salvert Ehansi<br>Exclatate V pol 510:00m<br>Detection U pol 560.70m<br>Sample Terms, [°C]<br>?<br>Excitation Source<br>Xe Lamp<br>Excitation [sm]<br>λ Δλ pol<br>510.0 1.0 V                                             | with Xa-Lamp in Jam steps time 5000                                                                                                    |                                   |                           |          |         |     |
| unknown -<br>Sampte Pred<br>Salvet Ehansi<br>Excitator V pol 510:00m<br>Detection U pol 540.70m<br>(S.S. integration<br>grating 1200gr.)<br>Sample Temp. [*C]<br>?<br>Excitation Source<br>Xe Lamp<br>Excitation [am]<br>λ Δλ pol<br>510.0 1.0 V<br>Bin Width [ms] | with Xe-Lamp<br>in Jam steps<br>time<br>50000 , ,<br>Stirrer Function<br>OFF<br>Detector<br>OUV-RED [PMT]<br>Detection [nm]<br>λ Δλ pol<br>500.0 o.2 ?<br>Pile up rate [%]       |                                   |                           |          |         |     |
| unknown -<br>Summery :<br>Sample Red<br>Sabert Ehansi<br>Exclatate V pol 510:00m<br>Detection U pol 560.70m<br>Sample Temp. [°C]<br>?<br>Excitation Source<br>Xe Lamp<br>Excitation [sm]<br>λ. Δλ. pol<br>510.0 1.0 V<br>Bin Width [ms]<br>5.0                     | with Xe-Lamp<br>in dam steps<br>time<br>50000 , ,<br>Stirrer Function<br>OFF<br>Detector<br>UV-RED [PMT]<br>Detection [nm]<br>λ Δλ pol<br>500.0 o.2 ?<br>Pile up rate [%]<br>0.0 |                                   |                           |          |         |     |
| unknown -<br>Summary :<br>Sample Pred<br>Salvet Ehansi<br>Exclatat V 20131020m<br>0.55 irlegaraton<br>grating 1203gr_1<br>C<br>Sample Temp. [°C]<br>?<br>Excitation Source<br>Xe Lamp<br>Excitation [am]<br>λ Δλ pol<br>510.0 1.0 V<br>Bin Width [ms]              | with Xe-Lamp<br>in Jam steps<br>time<br>50000 , ,<br>Stirrer Function<br>OFF<br>Detector<br>OUV-RED [PMT]<br>Detection [nm]<br>λ Δλ pol<br>500.0 o.2 ?<br>Pile up rate [%]       |                                   |                           |          |         |     |

• The plot window will open, allowing you to examine the spectra in more detail and also giving you the possibility to (re)adjust the limits for the calculation. The QY is displayed in % in the results window.

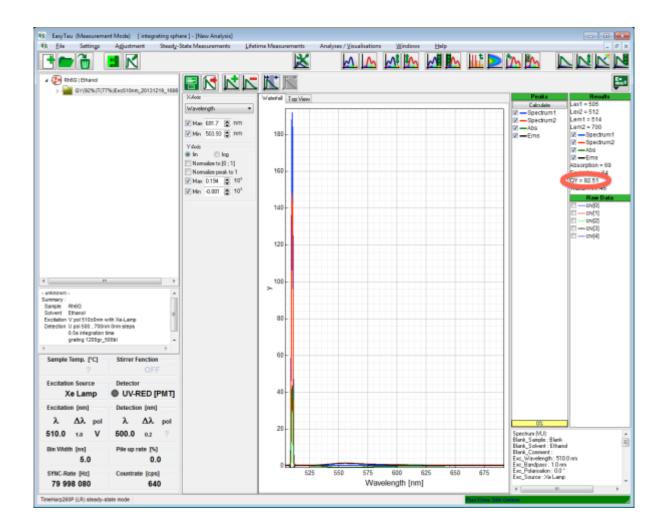

Copyright of this document belongs to PicoQuant GmbH. No parts of it may be reproduced, translated or transferred to third parties without written permission of PicoQuant GmbH. All information given here is reliable to our best knowledge. However, no responsibility is assumed for possible inaccuraciesor omissions. Specifi cations and external appearances are subject to change without notice.

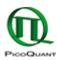

PicoQuant GmbH Rudower Chaussee 29 (IGZ) 12489 Berlin Germany P +49-(0)30-1208820-89 F +49-(0)30-1208820-90 info@picoquant.com www.picoquant.com